## **Inhaltsverzeichnis**

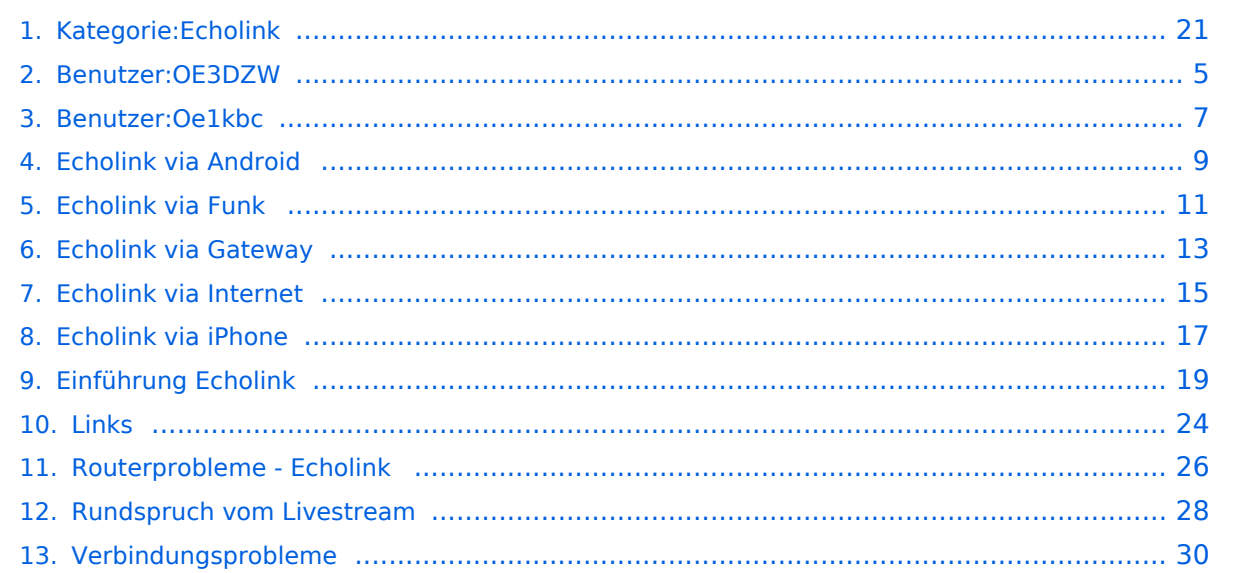

## **Kategorie:Echolink**

[Versionsgeschichte interaktiv durchsuchen](https://wiki.oevsv.at) [VisuellWikitext](https://wiki.oevsv.at)

**[Version vom 11. März 2021, 14:55 Uhr](#page-20-0) [\(Q](#page-20-0) [uelltext anzeigen](#page-20-0))** [Oe1kbc](#page-6-0) [\(Diskussion](https://wiki.oevsv.at/w/index.php?title=Benutzer_Diskussion:Oe1kbc&action=view) | [Beiträge\)](https://wiki.oevsv.at/wiki/Spezial:Beitr%C3%A4ge/Oe1kbc)

K

[Markierung:](https://wiki.oevsv.at/wiki/Spezial:Markierungen) [Visuelle Bearbeitung](https://wiki.oevsv.at/w/index.php?title=Project:VisualEditor&action=view) [← Zum vorherigen Versionsunterschied](#page-20-0)

#### **[Aktuelle Version vom 22. September](#page-20-0)  [2023, 08:19 Uhr](#page-20-0) ([Quelltext anzeigen](#page-20-0))**

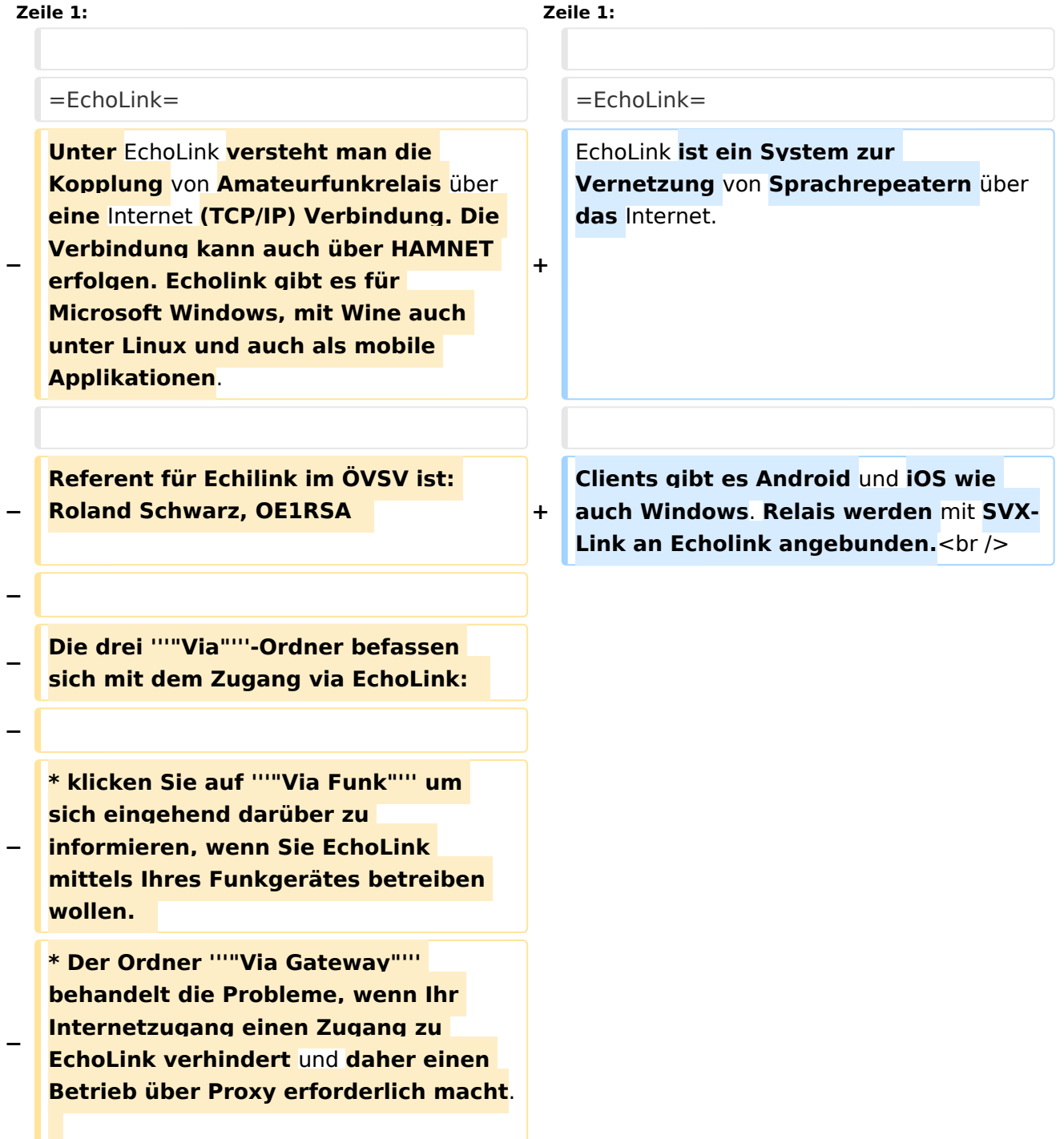

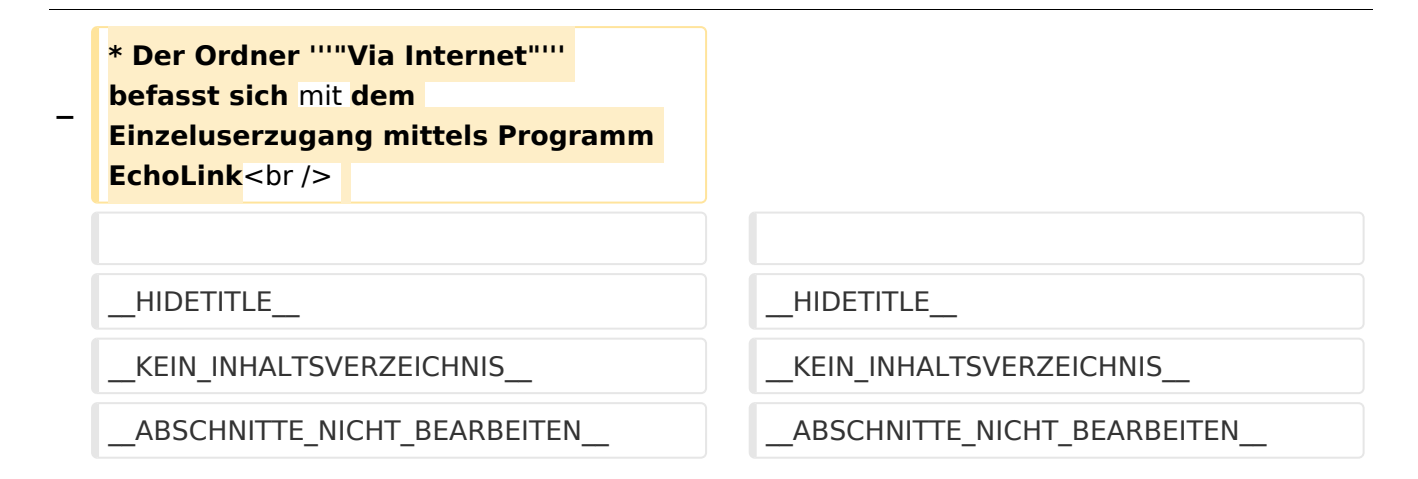

#### Aktuelle Version vom 22. September 2023, 08:19 Uhr

#### **EchoLink**

EchoLink ist ein System zur Vernetzung von Sprachrepeatern über das Internet.

Clients gibt es Android und iOS wie auch Windows. Relais werden mit SVX-Link an Echolink angebunden.

#### Seiten in der Kategorie "Echolink"

Folgende 10 Seiten sind in dieser Kategorie, von 10 insgesamt.

#### **E**

- [Echolink via Android](#page-8-0)
- **[Echolink via Funk](#page-10-0)**
- [Echolink via Gateway](#page-12-0)
- [Echolink via Internet](#page-14-0)
- **•** [Echolink via iPhone](#page-16-0)
- [Einführung Echolink](#page-18-0)

#### **L**

[Links](#page-23-0)

#### **R**

- [Routerprobleme Echolink](#page-25-0)
- [Rundspruch vom Livestream](#page-27-0)

#### **V**

[Verbindungsprobleme](#page-29-0)

<span id="page-4-0"></span>[Versionsgeschichte interaktiv durchsuchen](https://wiki.oevsv.at) [VisuellWikitext](https://wiki.oevsv.at)

**[Version vom 11. März 2021, 14:55 Uhr](#page-20-0) [\(Q](#page-20-0) [uelltext anzeigen](#page-20-0))** [Oe1kbc](#page-6-0) [\(Diskussion](https://wiki.oevsv.at/w/index.php?title=Benutzer_Diskussion:Oe1kbc&action=view) | [Beiträge\)](https://wiki.oevsv.at/wiki/Spezial:Beitr%C3%A4ge/Oe1kbc) K

[Markierung:](https://wiki.oevsv.at/wiki/Spezial:Markierungen) [Visuelle Bearbeitung](https://wiki.oevsv.at/w/index.php?title=Project:VisualEditor&action=view) [← Zum vorherigen Versionsunterschied](#page-20-0)

#### **[Aktuelle Version vom 22. September](#page-20-0)  [2023, 08:19 Uhr](#page-20-0) ([Quelltext anzeigen](#page-20-0))**

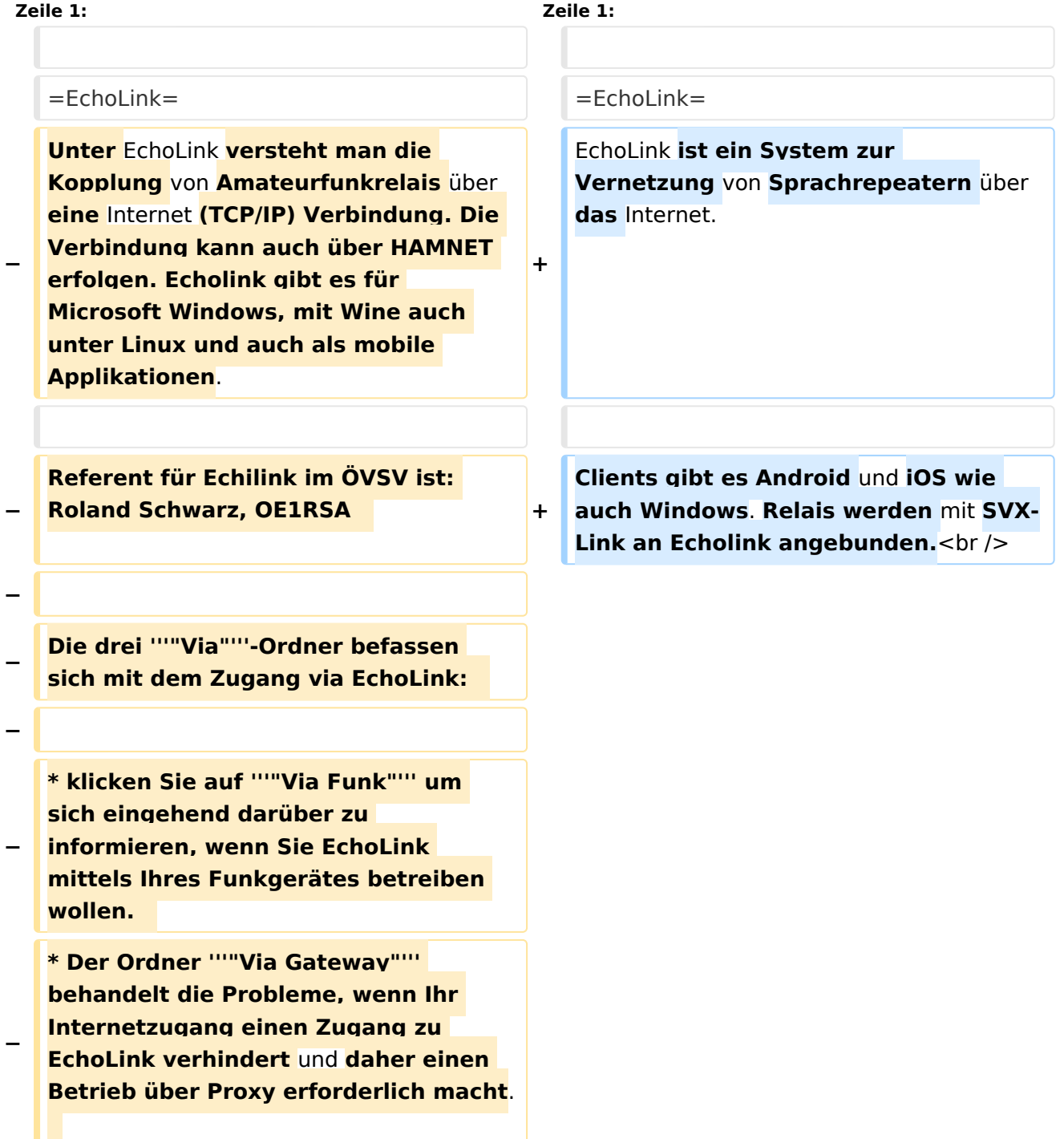

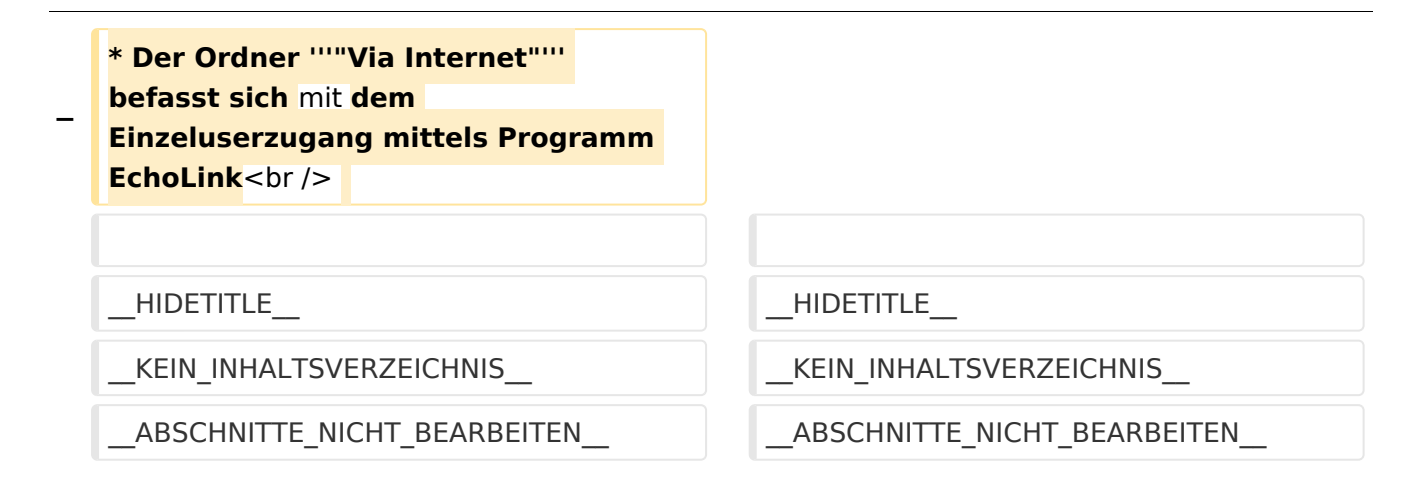

#### Aktuelle Version vom 22. September 2023, 08:19 Uhr

### **EchoLink**

EchoLink ist ein System zur Vernetzung von Sprachrepeatern über das Internet.

<span id="page-6-0"></span>[Versionsgeschichte interaktiv durchsuchen](https://wiki.oevsv.at) [VisuellWikitext](https://wiki.oevsv.at)

**[Version vom 11. März 2021, 14:55 Uhr](#page-20-0) [\(Q](#page-20-0) [uelltext anzeigen](#page-20-0))** [Oe1kbc](#page-6-0) [\(Diskussion](https://wiki.oevsv.at/w/index.php?title=Benutzer_Diskussion:Oe1kbc&action=view) | [Beiträge\)](https://wiki.oevsv.at/wiki/Spezial:Beitr%C3%A4ge/Oe1kbc) K

[Markierung:](https://wiki.oevsv.at/wiki/Spezial:Markierungen) [Visuelle Bearbeitung](https://wiki.oevsv.at/w/index.php?title=Project:VisualEditor&action=view) [← Zum vorherigen Versionsunterschied](#page-20-0)

#### **[Aktuelle Version vom 22. September](#page-20-0)  [2023, 08:19 Uhr](#page-20-0) ([Quelltext anzeigen](#page-20-0))**

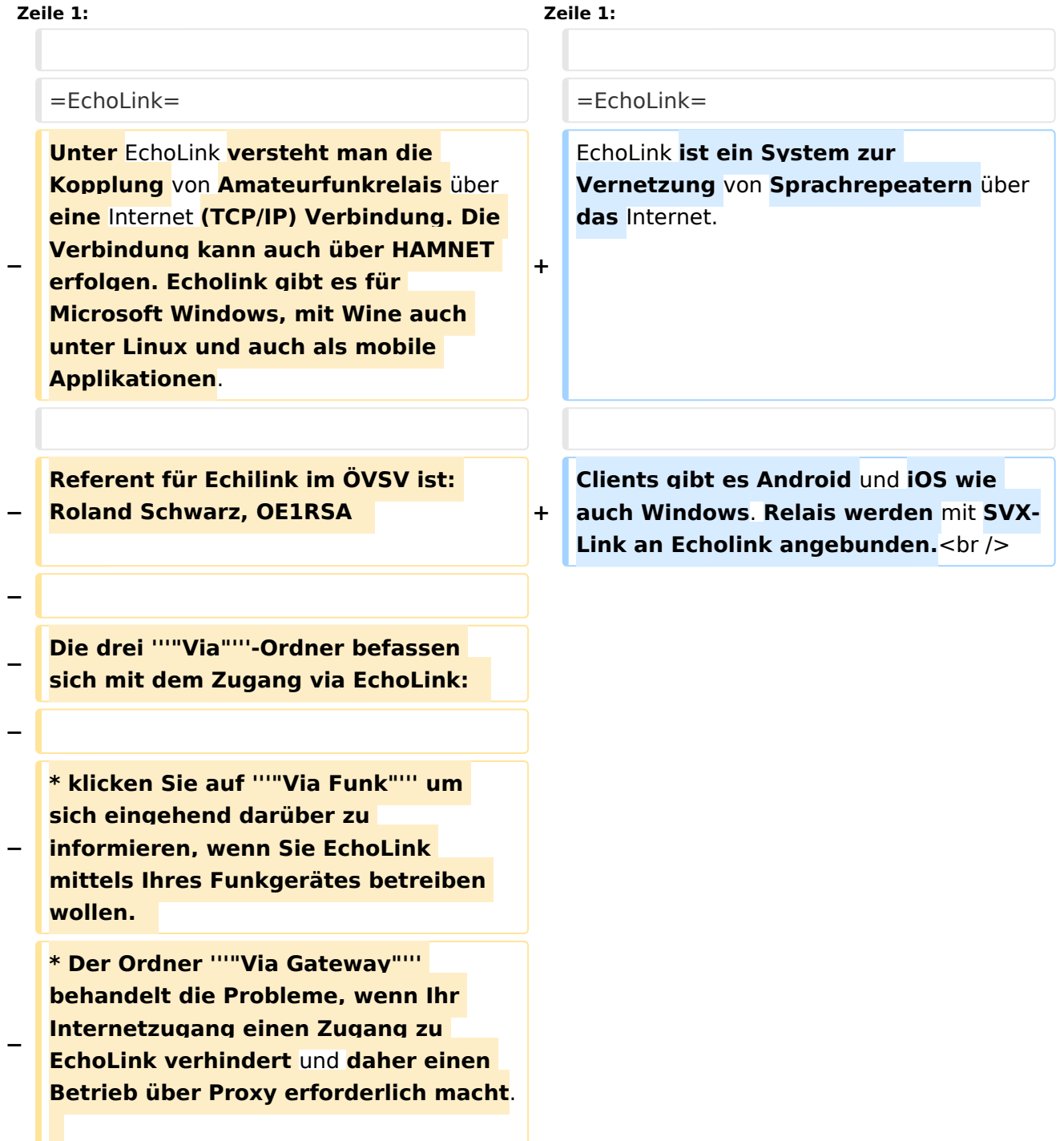

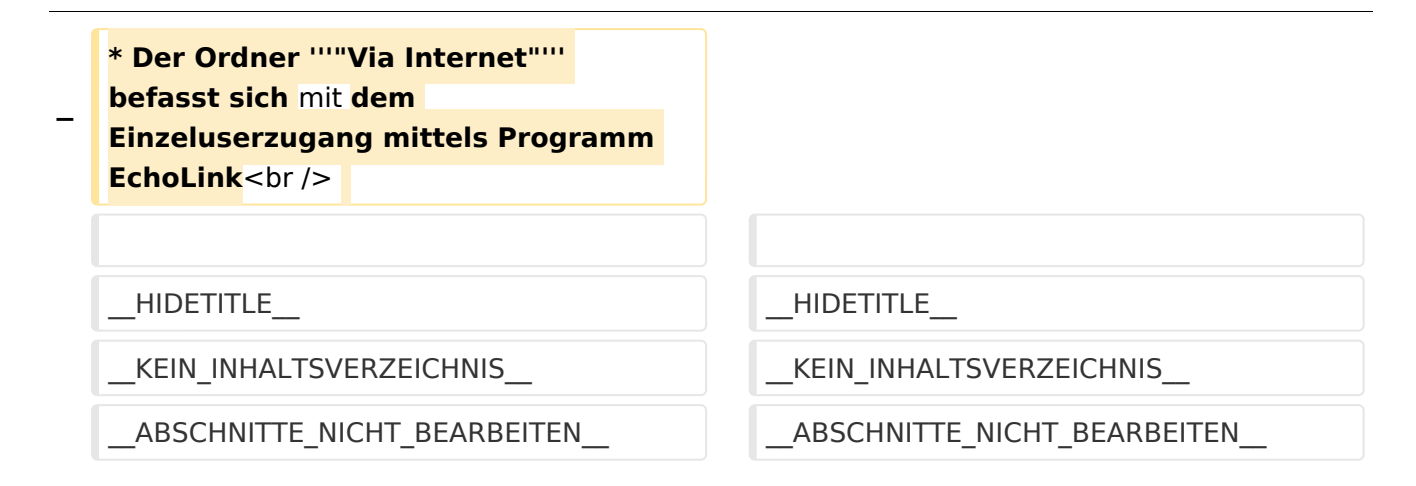

#### Aktuelle Version vom 22. September 2023, 08:19 Uhr

### **EchoLink**

EchoLink ist ein System zur Vernetzung von Sprachrepeatern über das Internet.

<span id="page-8-0"></span>[Versionsgeschichte interaktiv durchsuchen](https://wiki.oevsv.at) [VisuellWikitext](https://wiki.oevsv.at)

**[Version vom 11. März 2021, 14:55 Uhr](#page-20-0) [\(Q](#page-20-0) [uelltext anzeigen](#page-20-0))** [Oe1kbc](#page-6-0) [\(Diskussion](https://wiki.oevsv.at/w/index.php?title=Benutzer_Diskussion:Oe1kbc&action=view) | [Beiträge\)](https://wiki.oevsv.at/wiki/Spezial:Beitr%C3%A4ge/Oe1kbc) K

[Markierung:](https://wiki.oevsv.at/wiki/Spezial:Markierungen) [Visuelle Bearbeitung](https://wiki.oevsv.at/w/index.php?title=Project:VisualEditor&action=view) [← Zum vorherigen Versionsunterschied](#page-20-0)

#### **[Aktuelle Version vom 22. September](#page-20-0)  [2023, 08:19 Uhr](#page-20-0) ([Quelltext anzeigen](#page-20-0))**

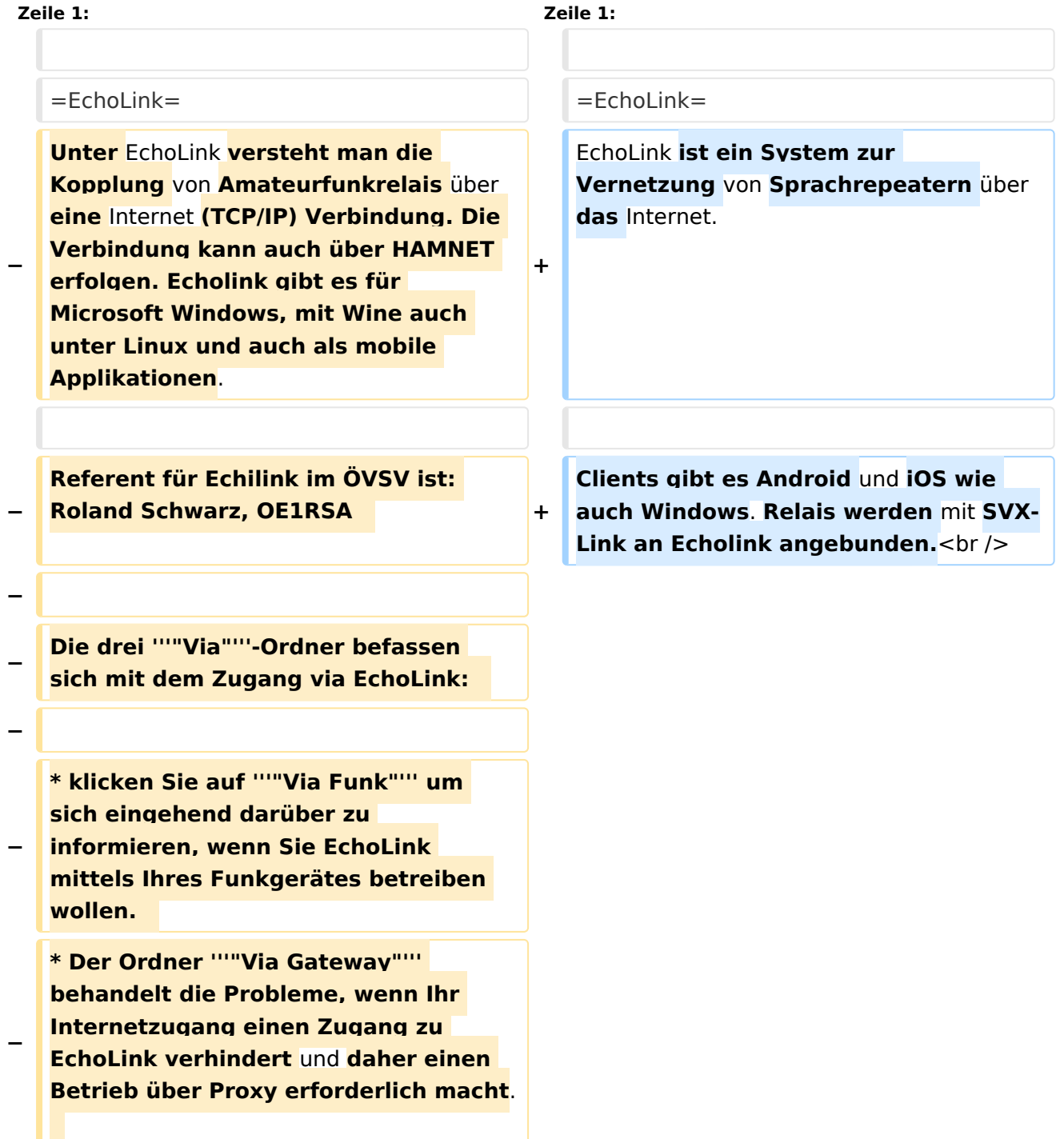

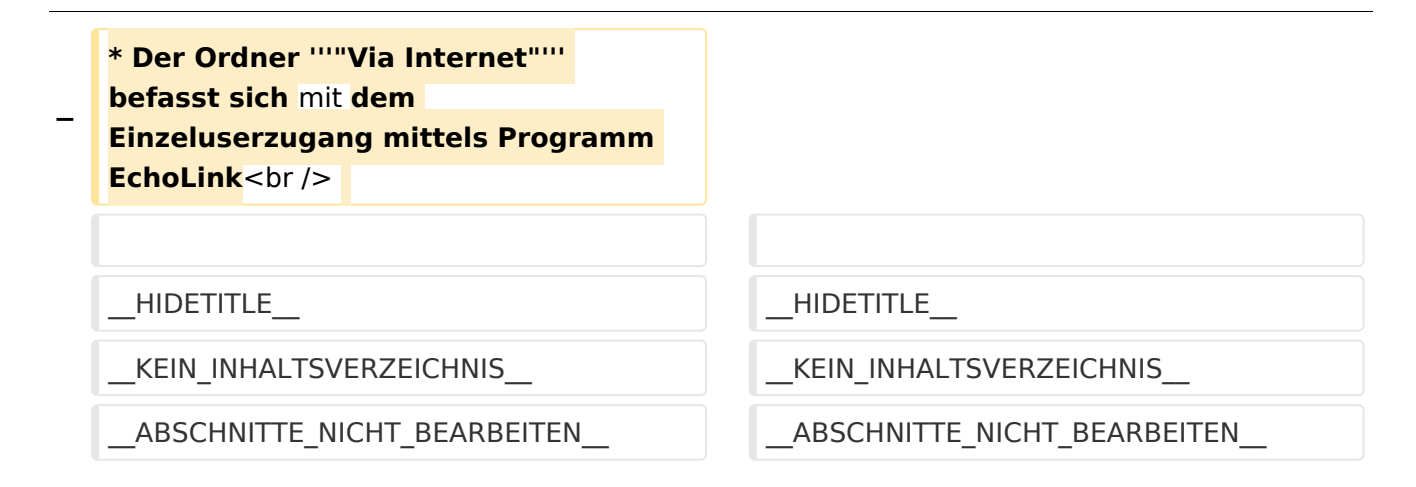

### Aktuelle Version vom 22. September 2023, 08:19 Uhr

### **EchoLink**

EchoLink ist ein System zur Vernetzung von Sprachrepeatern über das Internet.

<span id="page-10-0"></span>[Versionsgeschichte interaktiv durchsuchen](https://wiki.oevsv.at) [VisuellWikitext](https://wiki.oevsv.at)

**[Version vom 11. März 2021, 14:55 Uhr](#page-20-0) [\(Q](#page-20-0) [uelltext anzeigen](#page-20-0))** [Oe1kbc](#page-6-0) [\(Diskussion](https://wiki.oevsv.at/w/index.php?title=Benutzer_Diskussion:Oe1kbc&action=view) | [Beiträge\)](https://wiki.oevsv.at/wiki/Spezial:Beitr%C3%A4ge/Oe1kbc) K

[Markierung:](https://wiki.oevsv.at/wiki/Spezial:Markierungen) [Visuelle Bearbeitung](https://wiki.oevsv.at/w/index.php?title=Project:VisualEditor&action=view) [← Zum vorherigen Versionsunterschied](#page-20-0)

#### **[Aktuelle Version vom 22. September](#page-20-0)  [2023, 08:19 Uhr](#page-20-0) ([Quelltext anzeigen](#page-20-0))**

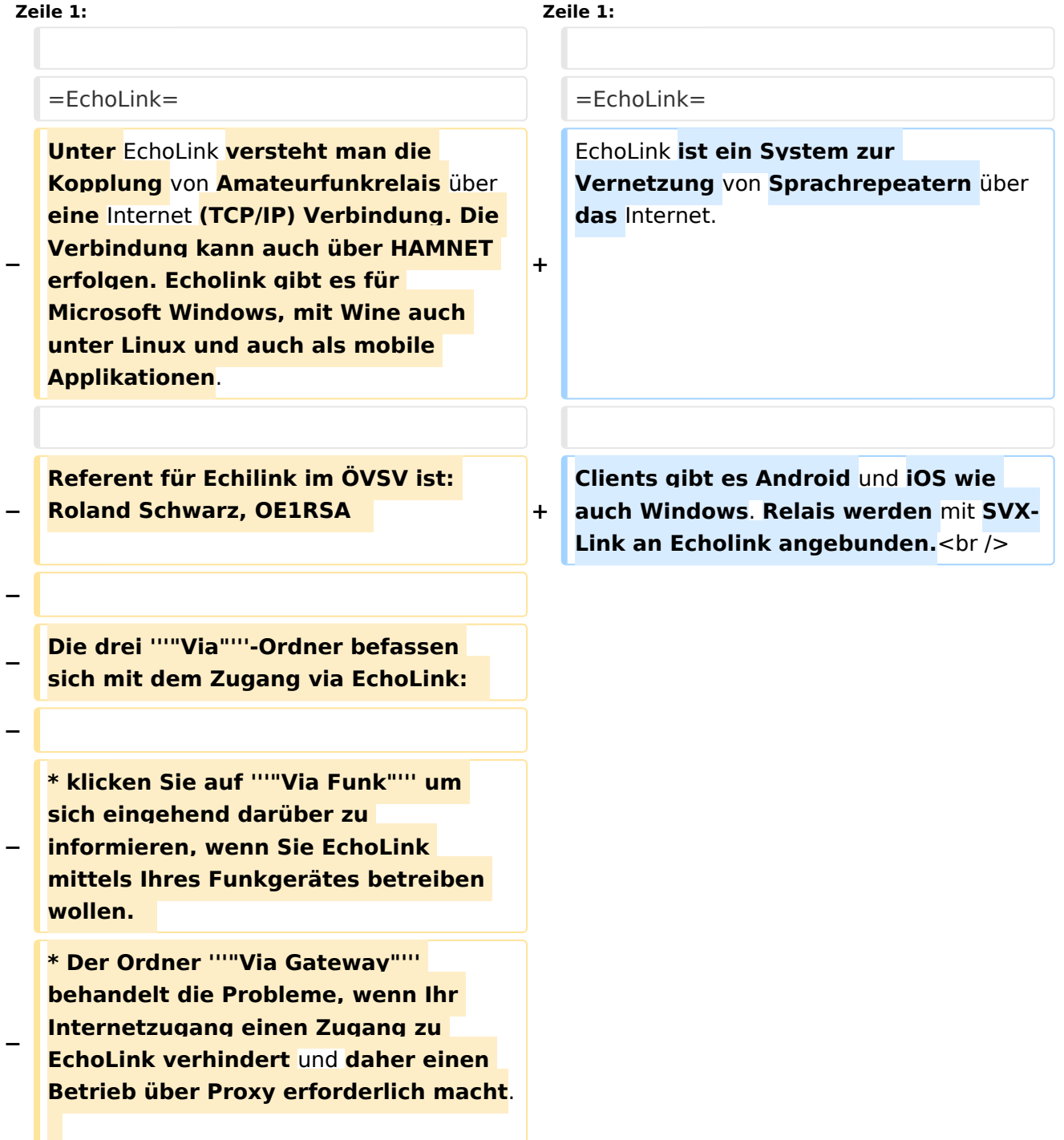

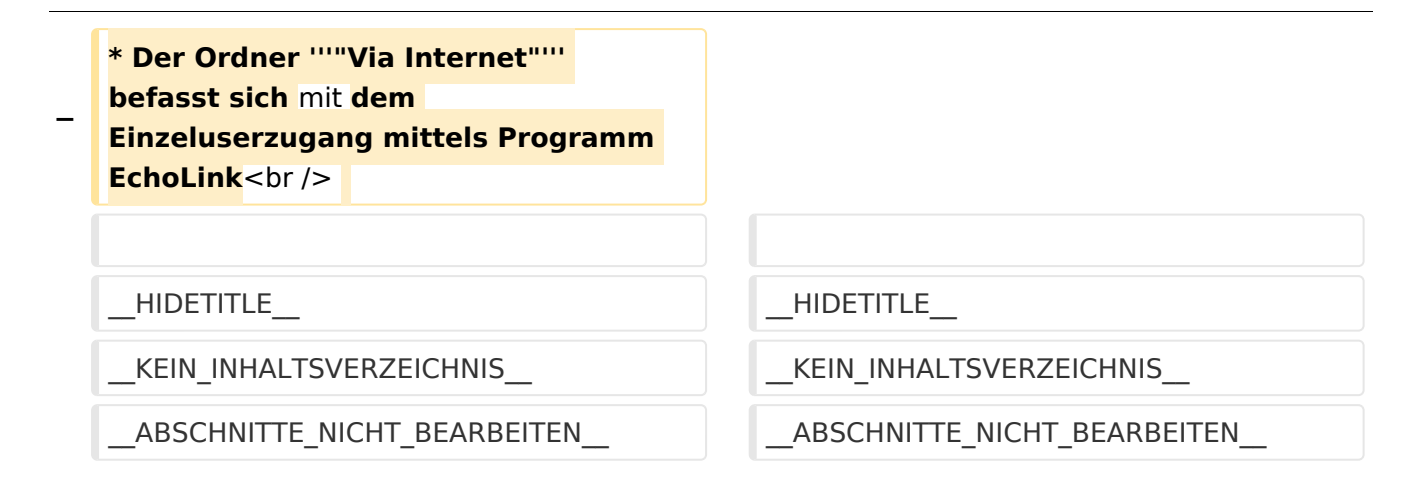

#### Aktuelle Version vom 22. September 2023, 08:19 Uhr

### **EchoLink**

EchoLink ist ein System zur Vernetzung von Sprachrepeatern über das Internet.

<span id="page-12-0"></span>[Versionsgeschichte interaktiv durchsuchen](https://wiki.oevsv.at) [VisuellWikitext](https://wiki.oevsv.at)

**[Version vom 11. März 2021, 14:55 Uhr](#page-20-0) [\(Q](#page-20-0) [uelltext anzeigen](#page-20-0))** [Oe1kbc](#page-6-0) [\(Diskussion](https://wiki.oevsv.at/w/index.php?title=Benutzer_Diskussion:Oe1kbc&action=view) | [Beiträge\)](https://wiki.oevsv.at/wiki/Spezial:Beitr%C3%A4ge/Oe1kbc) K

[Markierung:](https://wiki.oevsv.at/wiki/Spezial:Markierungen) [Visuelle Bearbeitung](https://wiki.oevsv.at/w/index.php?title=Project:VisualEditor&action=view) [← Zum vorherigen Versionsunterschied](#page-20-0)

#### **[Aktuelle Version vom 22. September](#page-20-0)  [2023, 08:19 Uhr](#page-20-0) ([Quelltext anzeigen](#page-20-0))**

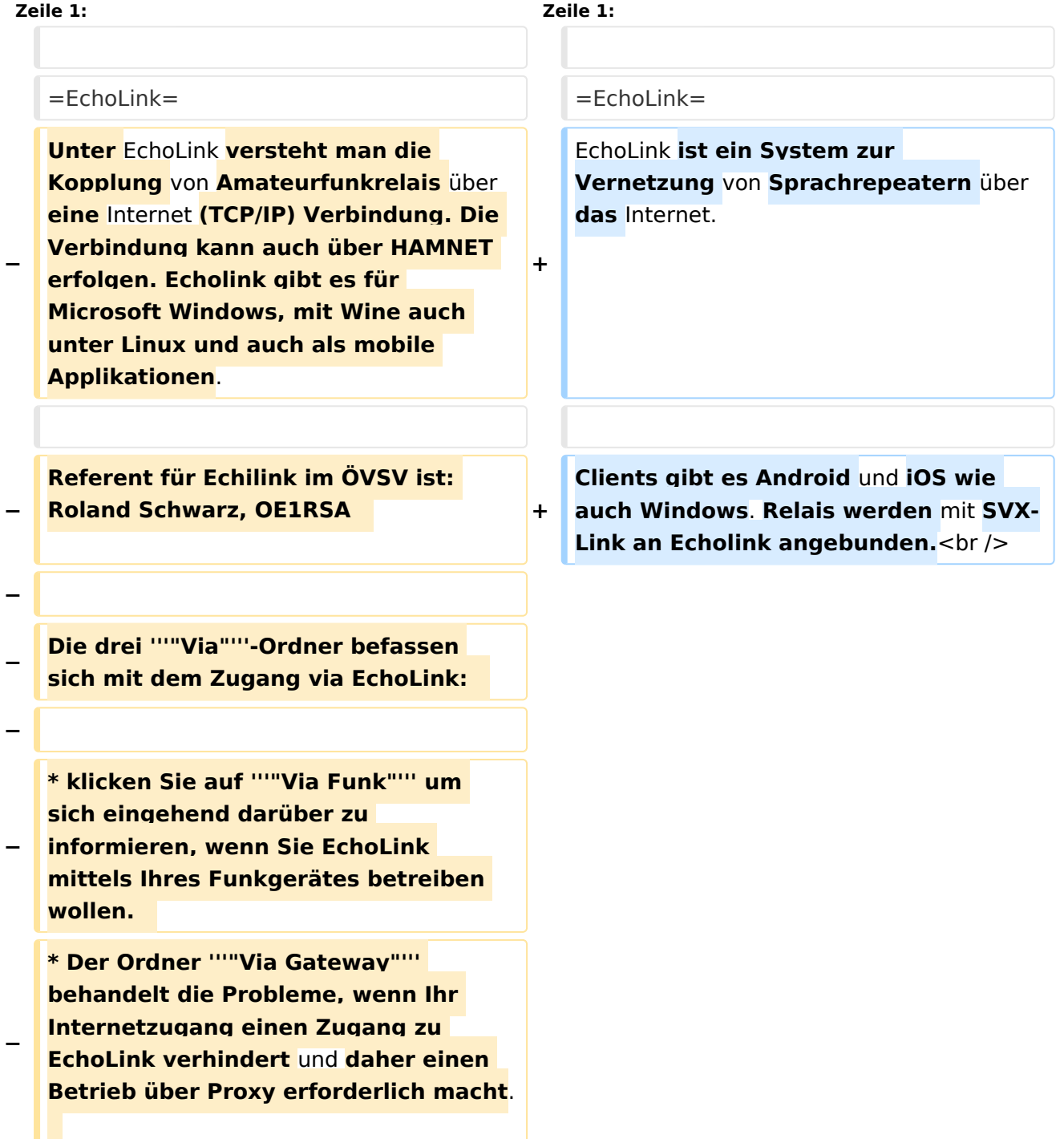

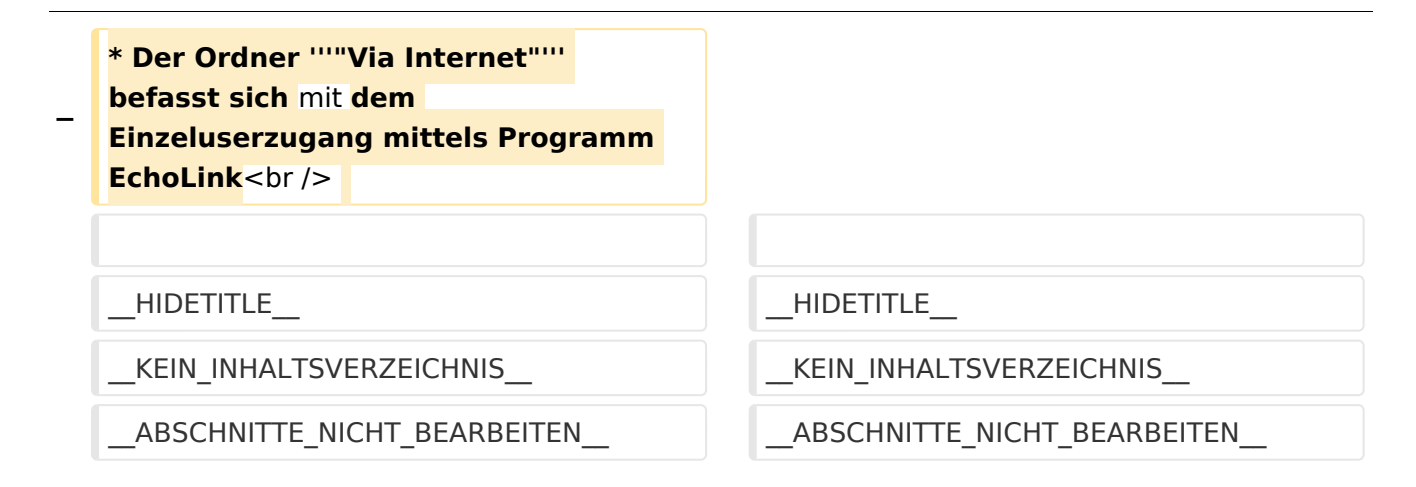

### Aktuelle Version vom 22. September 2023, 08:19 Uhr

### **EchoLink**

EchoLink ist ein System zur Vernetzung von Sprachrepeatern über das Internet.

<span id="page-14-0"></span>[Versionsgeschichte interaktiv durchsuchen](https://wiki.oevsv.at) [VisuellWikitext](https://wiki.oevsv.at)

**[Version vom 11. März 2021, 14:55 Uhr](#page-20-0) [\(Q](#page-20-0) [uelltext anzeigen](#page-20-0))** [Oe1kbc](#page-6-0) [\(Diskussion](https://wiki.oevsv.at/w/index.php?title=Benutzer_Diskussion:Oe1kbc&action=view) | [Beiträge\)](https://wiki.oevsv.at/wiki/Spezial:Beitr%C3%A4ge/Oe1kbc) K

[Markierung:](https://wiki.oevsv.at/wiki/Spezial:Markierungen) [Visuelle Bearbeitung](https://wiki.oevsv.at/w/index.php?title=Project:VisualEditor&action=view) [← Zum vorherigen Versionsunterschied](#page-20-0)

#### **[Aktuelle Version vom 22. September](#page-20-0)  [2023, 08:19 Uhr](#page-20-0) ([Quelltext anzeigen](#page-20-0))**

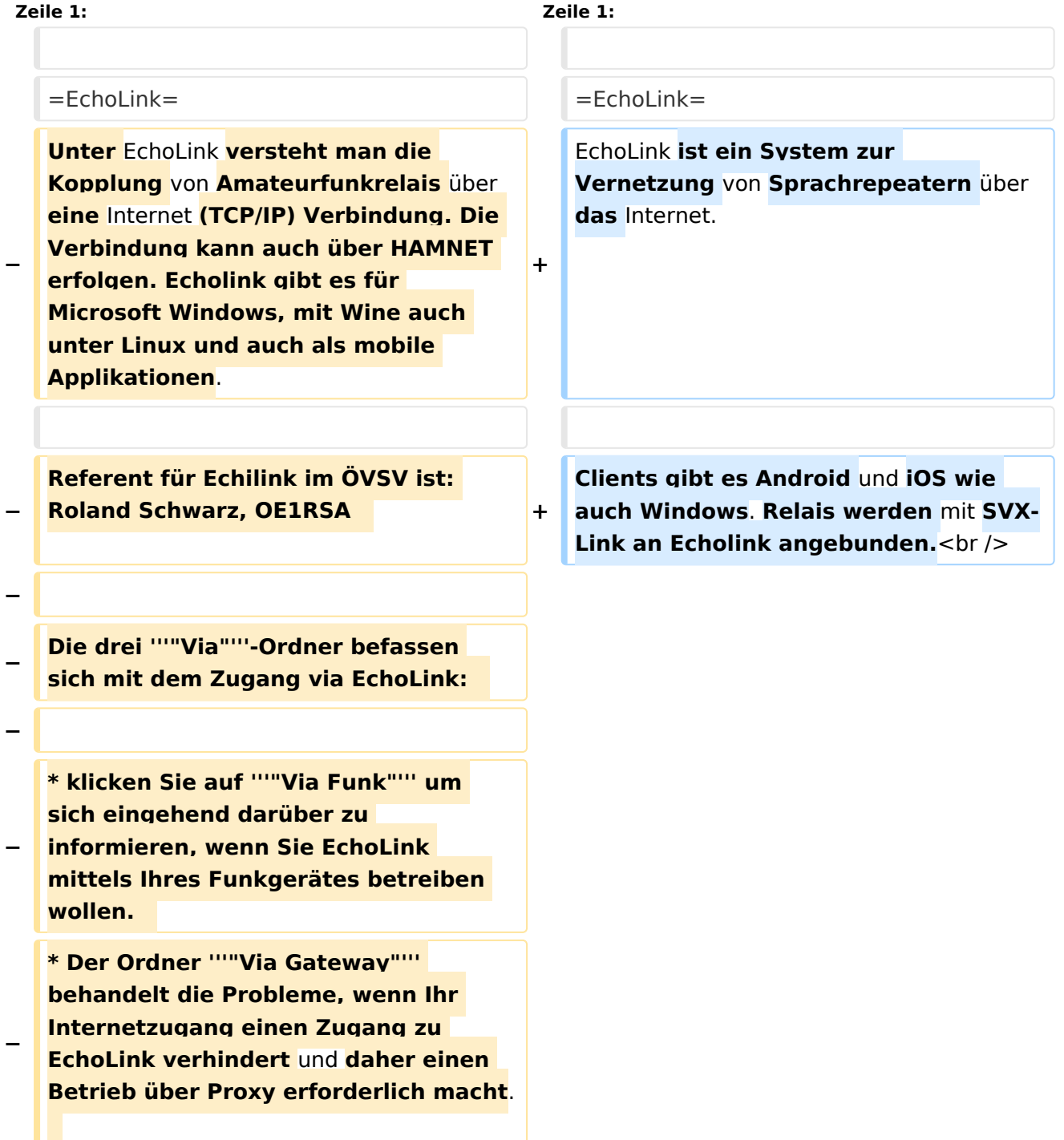

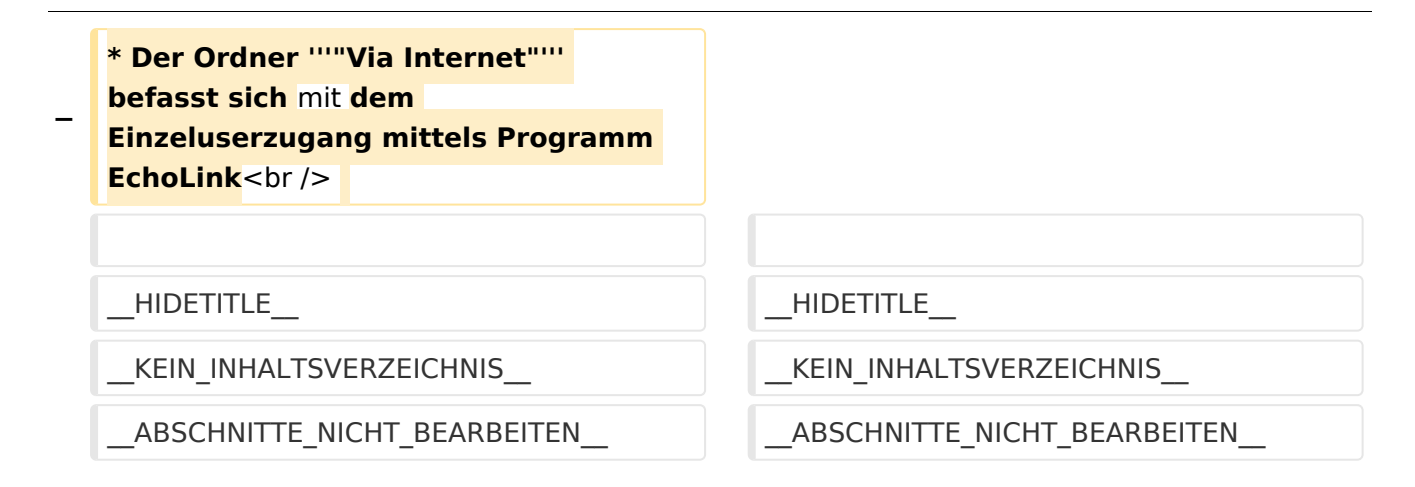

### Aktuelle Version vom 22. September 2023, 08:19 Uhr

### **EchoLink**

EchoLink ist ein System zur Vernetzung von Sprachrepeatern über das Internet.

<span id="page-16-0"></span>[Versionsgeschichte interaktiv durchsuchen](https://wiki.oevsv.at) [VisuellWikitext](https://wiki.oevsv.at)

**[Version vom 11. März 2021, 14:55 Uhr](#page-20-0) [\(Q](#page-20-0) [uelltext anzeigen](#page-20-0))** [Oe1kbc](#page-6-0) [\(Diskussion](https://wiki.oevsv.at/w/index.php?title=Benutzer_Diskussion:Oe1kbc&action=view) | [Beiträge\)](https://wiki.oevsv.at/wiki/Spezial:Beitr%C3%A4ge/Oe1kbc) K

[Markierung:](https://wiki.oevsv.at/wiki/Spezial:Markierungen) [Visuelle Bearbeitung](https://wiki.oevsv.at/w/index.php?title=Project:VisualEditor&action=view) [← Zum vorherigen Versionsunterschied](#page-20-0)

#### **[Aktuelle Version vom 22. September](#page-20-0)  [2023, 08:19 Uhr](#page-20-0) ([Quelltext anzeigen](#page-20-0))**

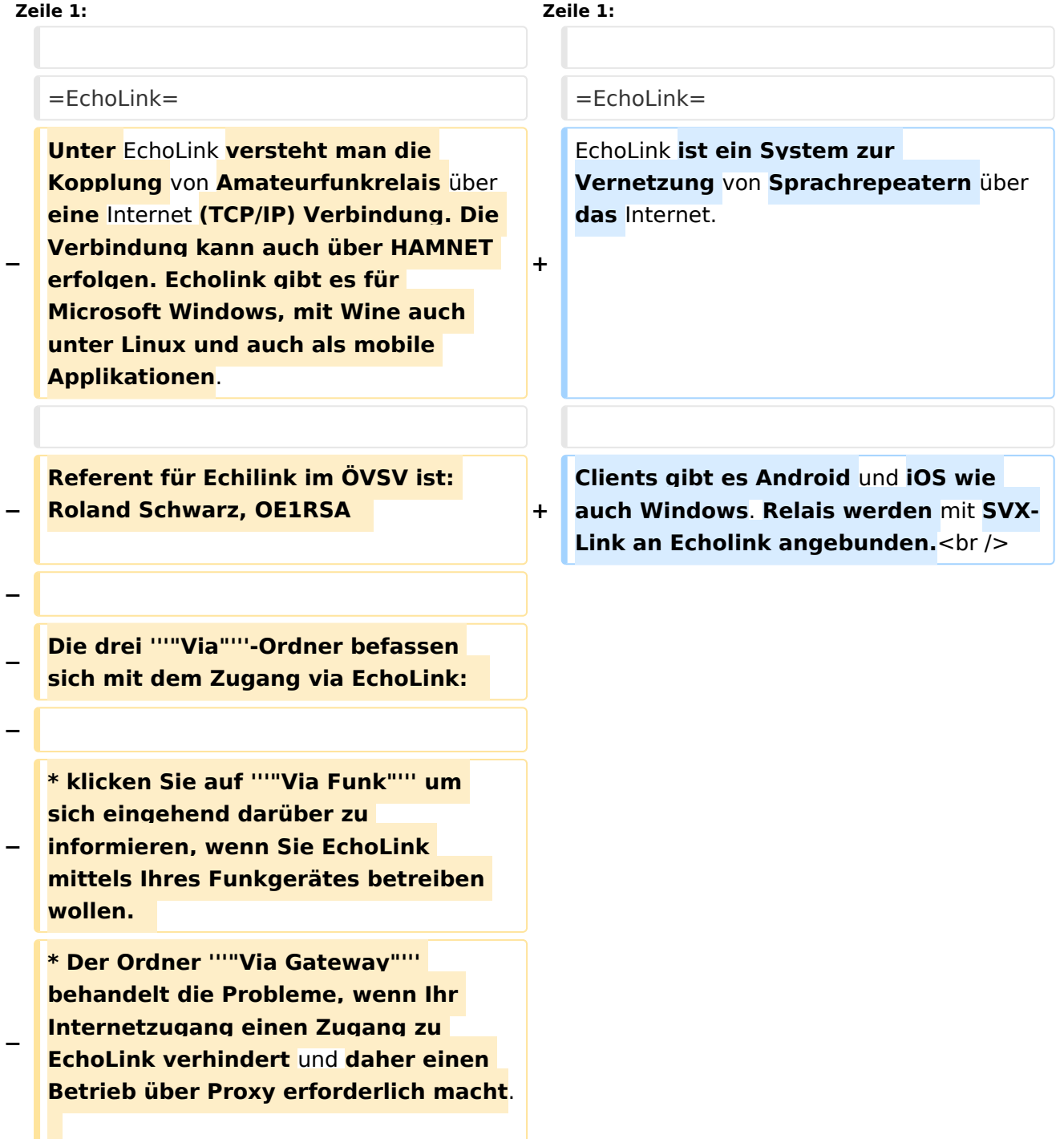

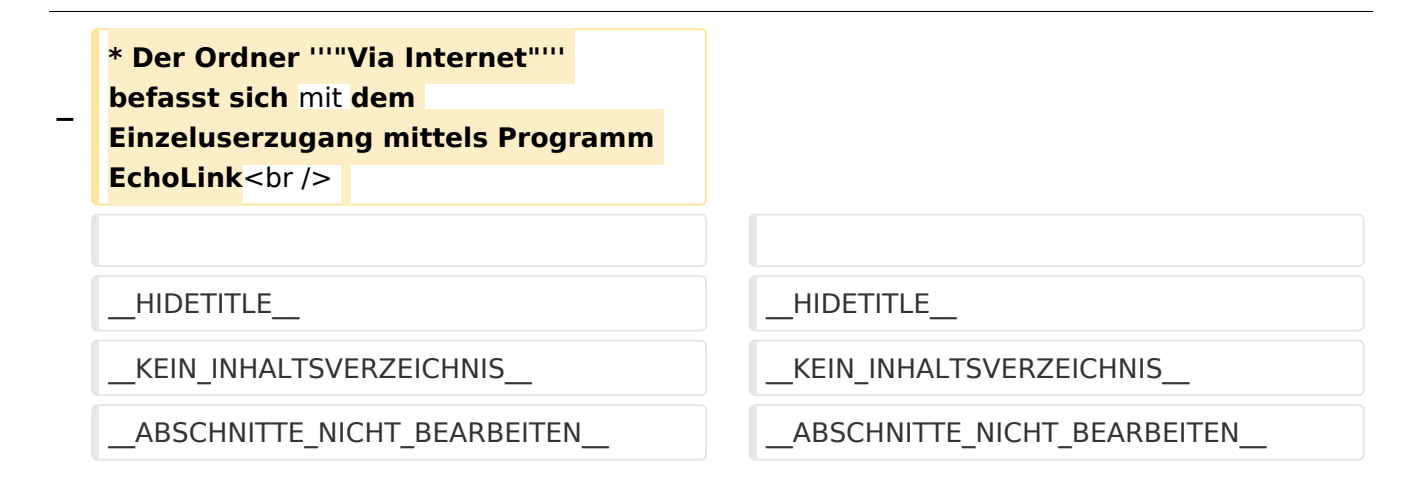

#### Aktuelle Version vom 22. September 2023, 08:19 Uhr

### **EchoLink**

EchoLink ist ein System zur Vernetzung von Sprachrepeatern über das Internet.

<span id="page-18-0"></span>[Versionsgeschichte interaktiv durchsuchen](https://wiki.oevsv.at) [VisuellWikitext](https://wiki.oevsv.at)

**[Version vom 11. März 2021, 14:55 Uhr](#page-20-0) [\(Q](#page-20-0) [uelltext anzeigen](#page-20-0))** [Oe1kbc](#page-6-0) [\(Diskussion](https://wiki.oevsv.at/w/index.php?title=Benutzer_Diskussion:Oe1kbc&action=view) | [Beiträge\)](https://wiki.oevsv.at/wiki/Spezial:Beitr%C3%A4ge/Oe1kbc) K

[Markierung:](https://wiki.oevsv.at/wiki/Spezial:Markierungen) [Visuelle Bearbeitung](https://wiki.oevsv.at/w/index.php?title=Project:VisualEditor&action=view) [← Zum vorherigen Versionsunterschied](#page-20-0)

#### **[Aktuelle Version vom 22. September](#page-20-0)  [2023, 08:19 Uhr](#page-20-0) ([Quelltext anzeigen](#page-20-0))**

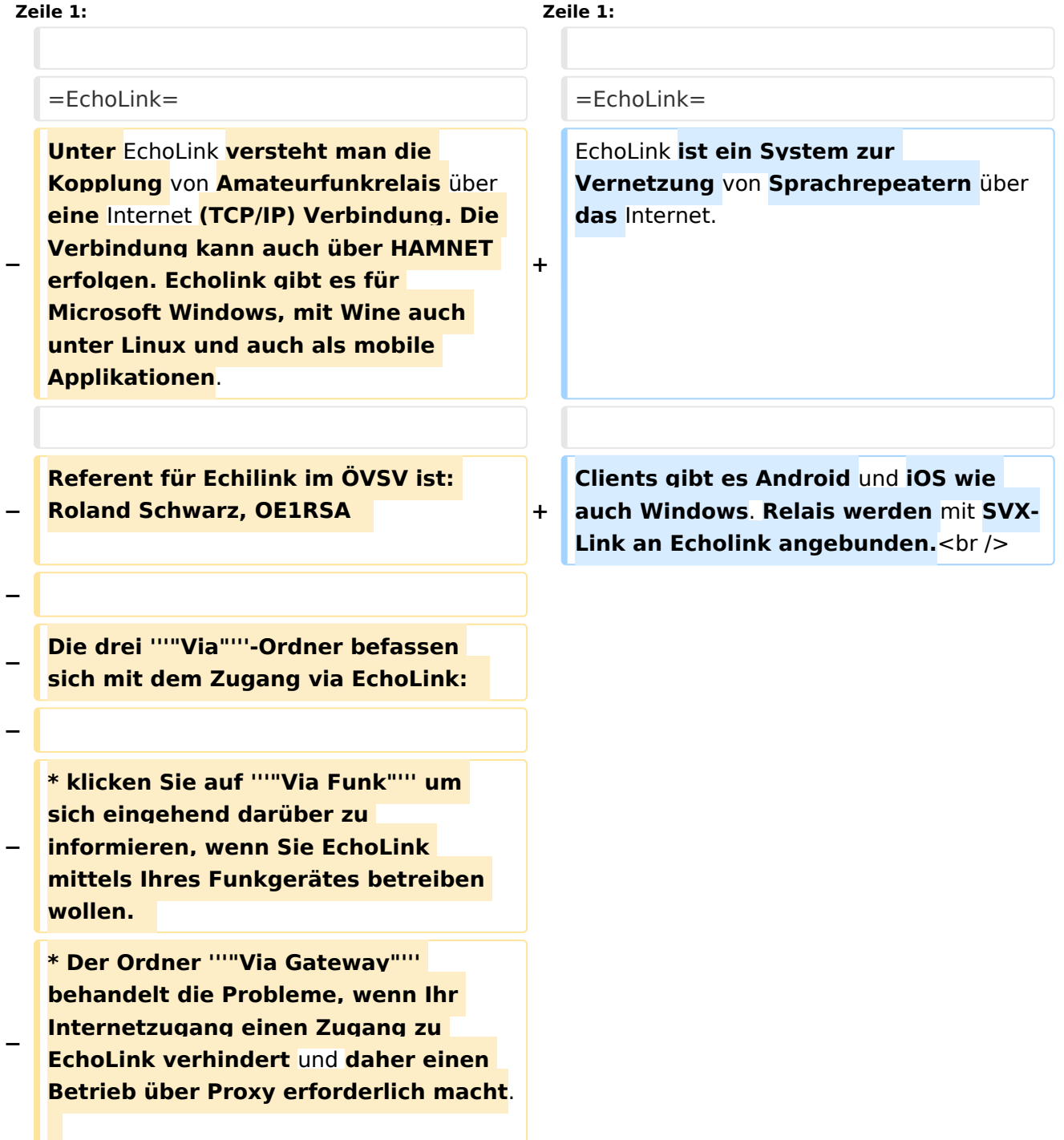

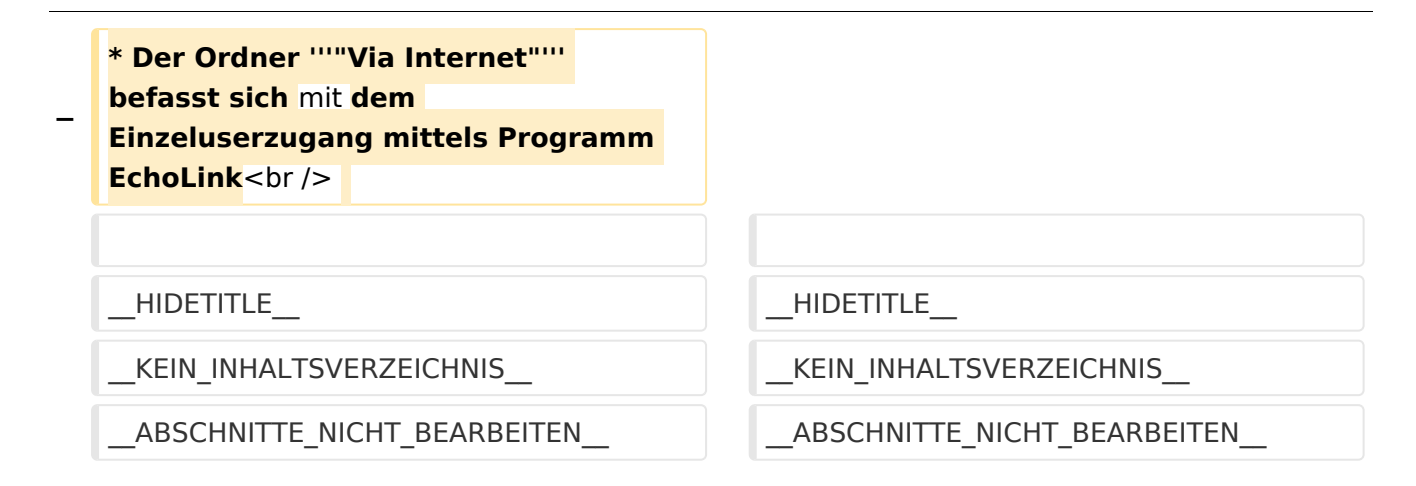

#### Aktuelle Version vom 22. September 2023, 08:19 Uhr

### **EchoLink**

EchoLink ist ein System zur Vernetzung von Sprachrepeatern über das Internet.

<span id="page-20-0"></span>[Versionsgeschichte interaktiv durchsuchen](https://wiki.oevsv.at) [VisuellWikitext](https://wiki.oevsv.at)

**[Version vom 11. März 2021, 14:55 Uhr](#page-20-0) [\(Q](#page-20-0) [uelltext anzeigen](#page-20-0))** [Oe1kbc](#page-6-0) [\(Diskussion](https://wiki.oevsv.at/w/index.php?title=Benutzer_Diskussion:Oe1kbc&action=view) | [Beiträge\)](https://wiki.oevsv.at/wiki/Spezial:Beitr%C3%A4ge/Oe1kbc) K

[Markierung:](https://wiki.oevsv.at/wiki/Spezial:Markierungen) [Visuelle Bearbeitung](https://wiki.oevsv.at/w/index.php?title=Project:VisualEditor&action=view) [← Zum vorherigen Versionsunterschied](#page-20-0)

#### **[Aktuelle Version vom 22. September](#page-20-0)  [2023, 08:19 Uhr](#page-20-0) ([Quelltext anzeigen](#page-20-0))**

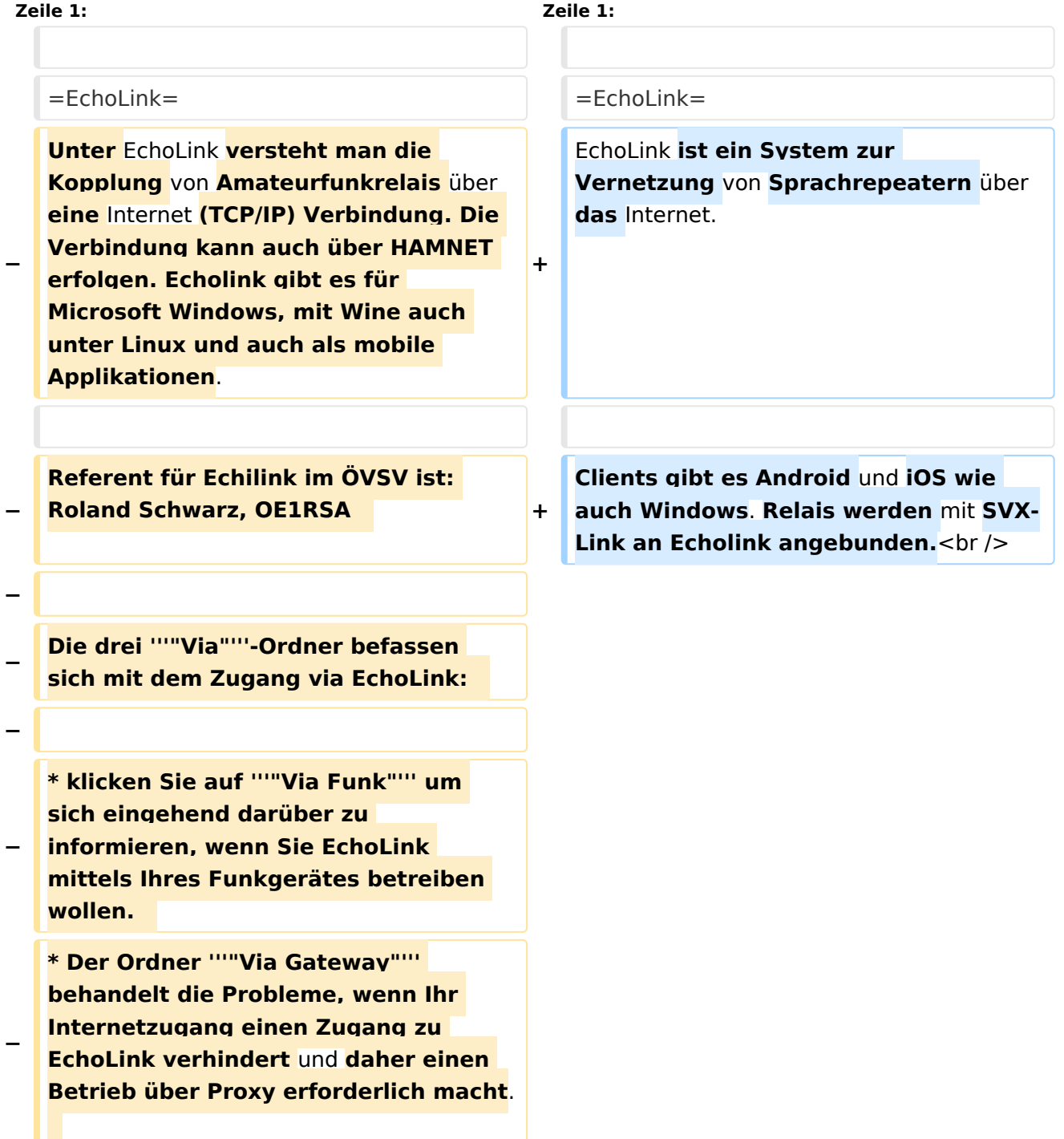

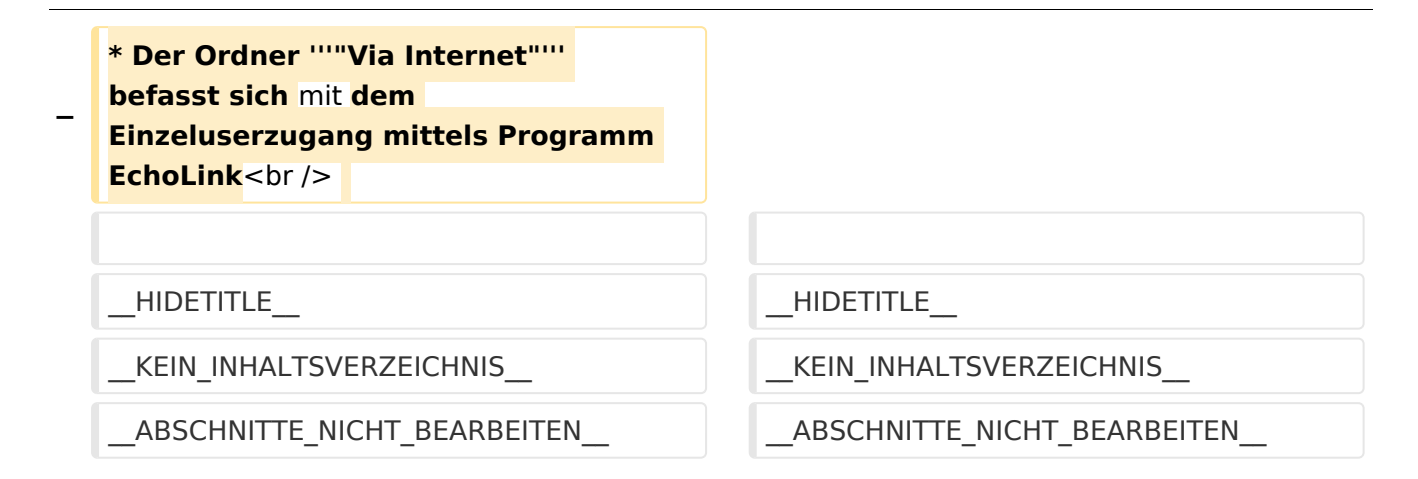

#### Aktuelle Version vom 22. September 2023, 08:19 Uhr

#### **EchoLink**

EchoLink ist ein System zur Vernetzung von Sprachrepeatern über das Internet.

Clients gibt es Android und iOS wie auch Windows. Relais werden mit SVX-Link an Echolink angebunden.

#### Seiten in der Kategorie "Echolink"

Folgende 10 Seiten sind in dieser Kategorie, von 10 insgesamt.

#### **E**

- [Echolink via Android](#page-8-0)
- **[Echolink via Funk](#page-10-0)**
- [Echolink via Gateway](#page-12-0)
- [Echolink via Internet](#page-14-0)
- **•** [Echolink via iPhone](#page-16-0)
- [Einführung Echolink](#page-18-0)

#### **L**

[Links](#page-23-0)

#### **R**

- [Routerprobleme Echolink](#page-25-0)
- [Rundspruch vom Livestream](#page-27-0)

#### **V**

[Verbindungsprobleme](#page-29-0)

<span id="page-23-0"></span>[Versionsgeschichte interaktiv durchsuchen](https://wiki.oevsv.at) [VisuellWikitext](https://wiki.oevsv.at)

**[Version vom 11. März 2021, 14:55 Uhr](#page-20-0) [\(Q](#page-20-0) [uelltext anzeigen](#page-20-0))** [Oe1kbc](#page-6-0) [\(Diskussion](https://wiki.oevsv.at/w/index.php?title=Benutzer_Diskussion:Oe1kbc&action=view) | [Beiträge\)](https://wiki.oevsv.at/wiki/Spezial:Beitr%C3%A4ge/Oe1kbc) K

[Markierung:](https://wiki.oevsv.at/wiki/Spezial:Markierungen) [Visuelle Bearbeitung](https://wiki.oevsv.at/w/index.php?title=Project:VisualEditor&action=view) [← Zum vorherigen Versionsunterschied](#page-20-0)

#### **[Aktuelle Version vom 22. September](#page-20-0)  [2023, 08:19 Uhr](#page-20-0) ([Quelltext anzeigen](#page-20-0))**

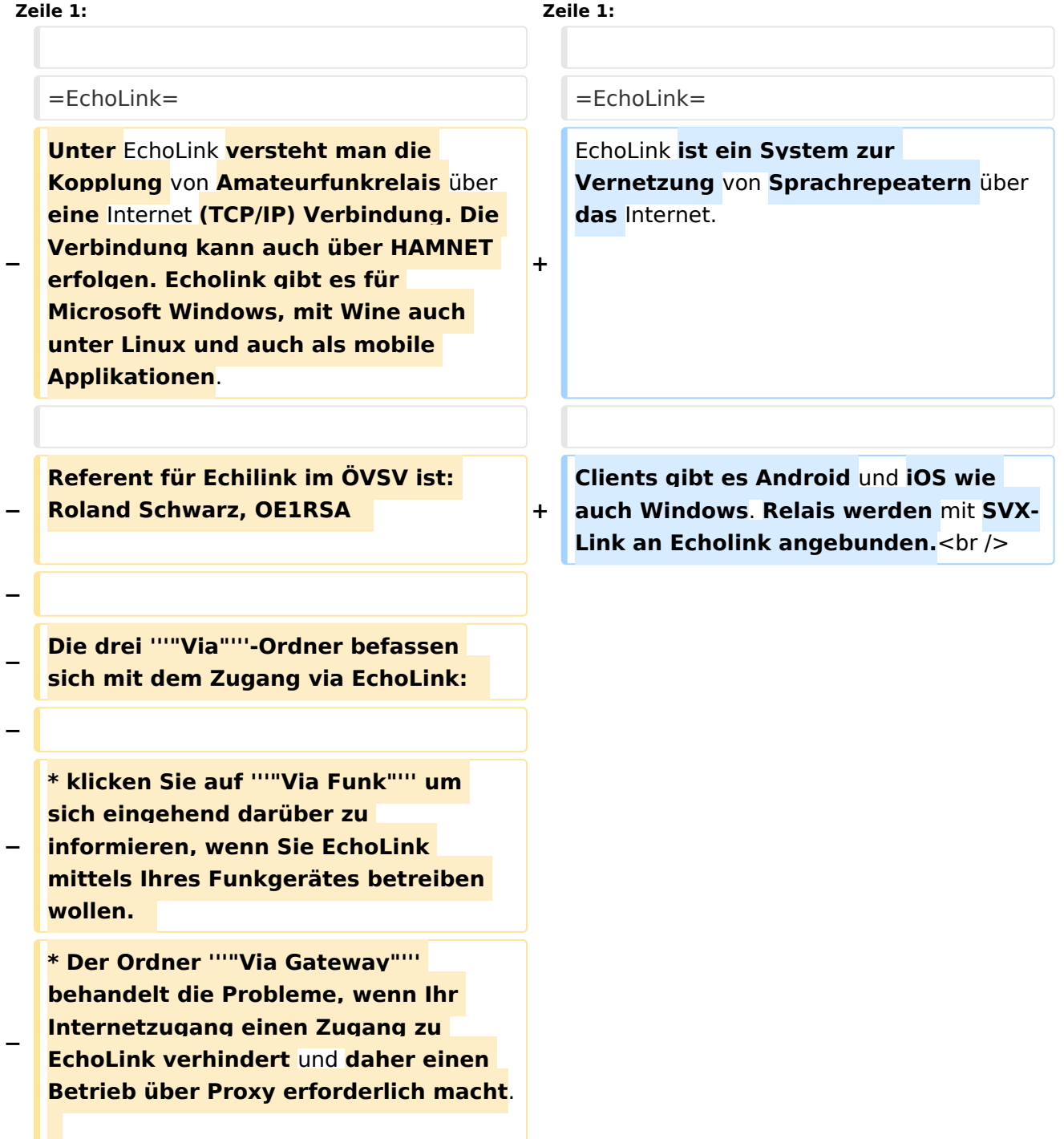

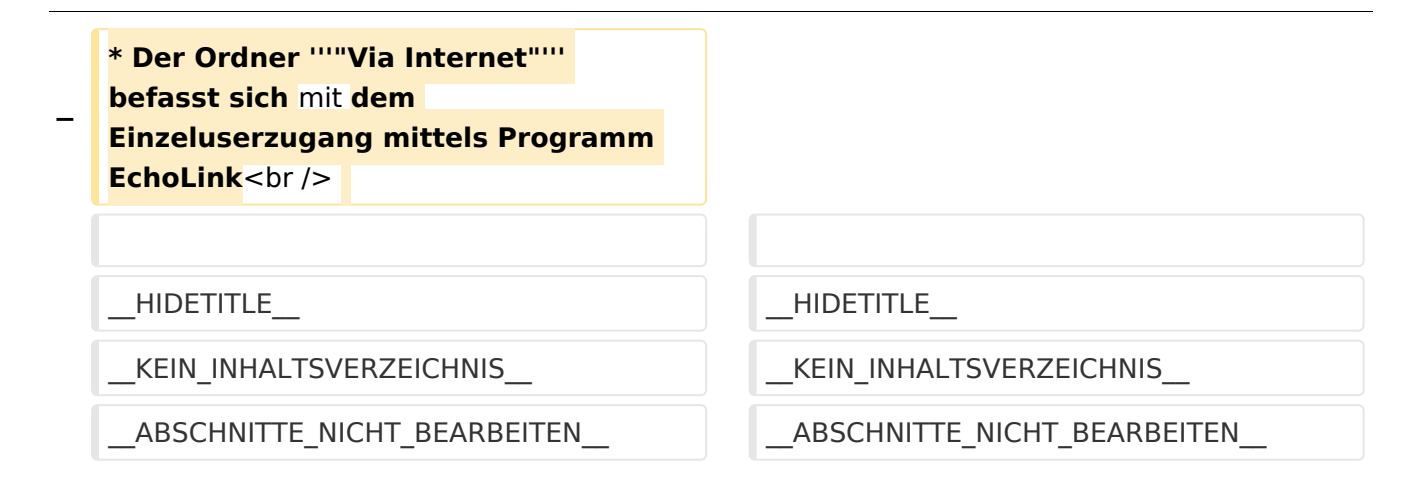

### Aktuelle Version vom 22. September 2023, 08:19 Uhr

### **EchoLink**

EchoLink ist ein System zur Vernetzung von Sprachrepeatern über das Internet.

<span id="page-25-0"></span>[Versionsgeschichte interaktiv durchsuchen](https://wiki.oevsv.at) [VisuellWikitext](https://wiki.oevsv.at)

**[Version vom 11. März 2021, 14:55 Uhr](#page-20-0) [\(Q](#page-20-0) [uelltext anzeigen](#page-20-0))** [Oe1kbc](#page-6-0) [\(Diskussion](https://wiki.oevsv.at/w/index.php?title=Benutzer_Diskussion:Oe1kbc&action=view) | [Beiträge\)](https://wiki.oevsv.at/wiki/Spezial:Beitr%C3%A4ge/Oe1kbc) K

[Markierung:](https://wiki.oevsv.at/wiki/Spezial:Markierungen) [Visuelle Bearbeitung](https://wiki.oevsv.at/w/index.php?title=Project:VisualEditor&action=view) [← Zum vorherigen Versionsunterschied](#page-20-0)

#### **[Aktuelle Version vom 22. September](#page-20-0)  [2023, 08:19 Uhr](#page-20-0) ([Quelltext anzeigen](#page-20-0))**

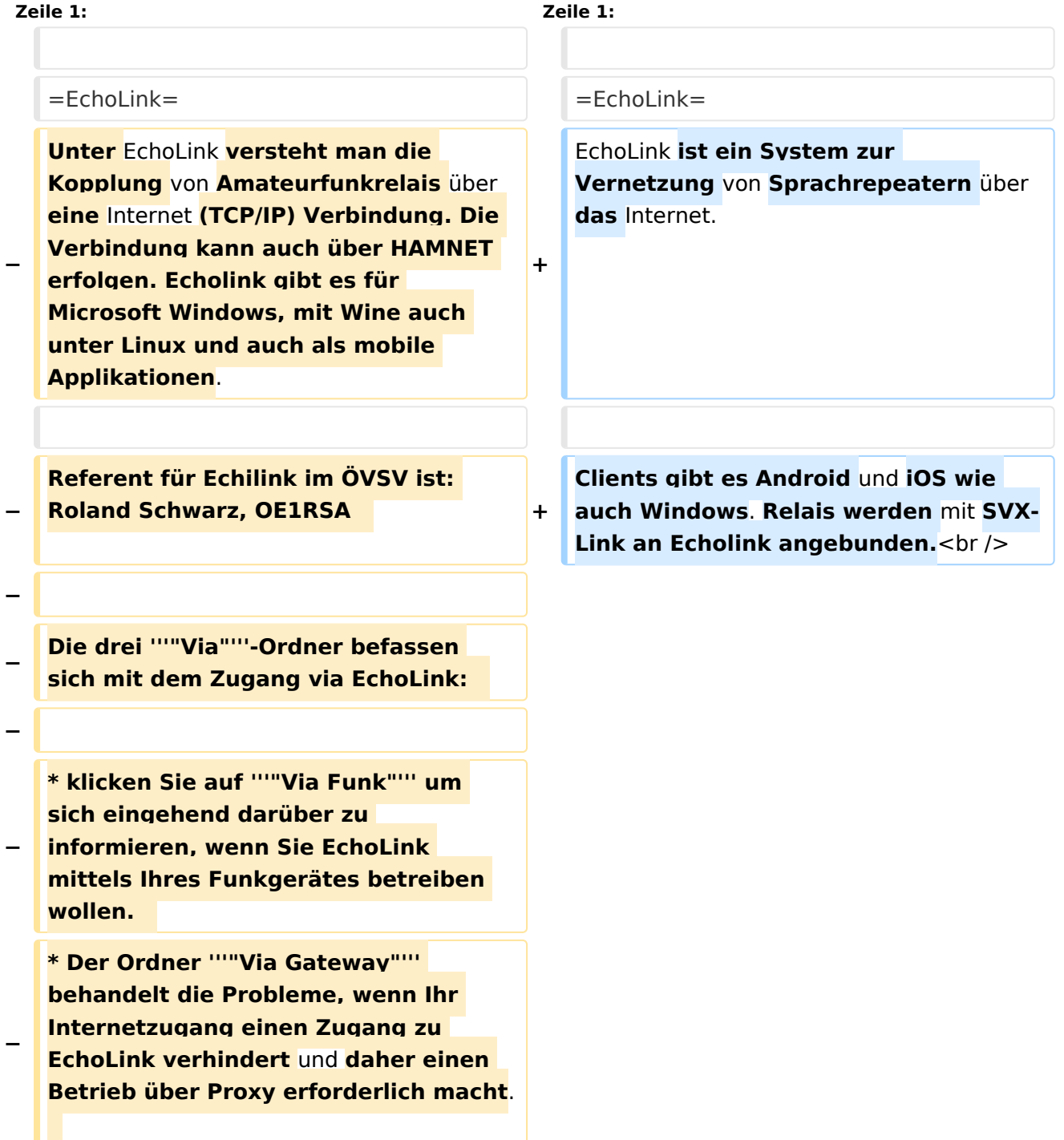

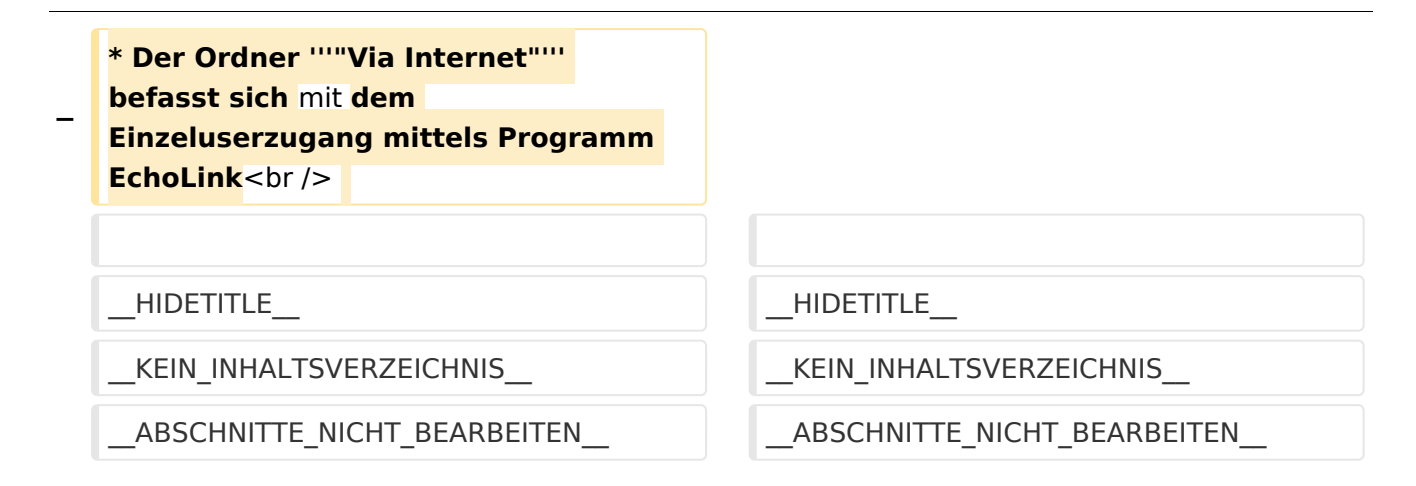

#### Aktuelle Version vom 22. September 2023, 08:19 Uhr

### **EchoLink**

EchoLink ist ein System zur Vernetzung von Sprachrepeatern über das Internet.

<span id="page-27-0"></span>[Versionsgeschichte interaktiv durchsuchen](https://wiki.oevsv.at) [VisuellWikitext](https://wiki.oevsv.at)

**[Version vom 11. März 2021, 14:55 Uhr](#page-20-0) [\(Q](#page-20-0) [uelltext anzeigen](#page-20-0))** [Oe1kbc](#page-6-0) [\(Diskussion](https://wiki.oevsv.at/w/index.php?title=Benutzer_Diskussion:Oe1kbc&action=view) | [Beiträge\)](https://wiki.oevsv.at/wiki/Spezial:Beitr%C3%A4ge/Oe1kbc) K

[Markierung:](https://wiki.oevsv.at/wiki/Spezial:Markierungen) [Visuelle Bearbeitung](https://wiki.oevsv.at/w/index.php?title=Project:VisualEditor&action=view) [← Zum vorherigen Versionsunterschied](#page-20-0)

#### **[Aktuelle Version vom 22. September](#page-20-0)  [2023, 08:19 Uhr](#page-20-0) ([Quelltext anzeigen](#page-20-0))**

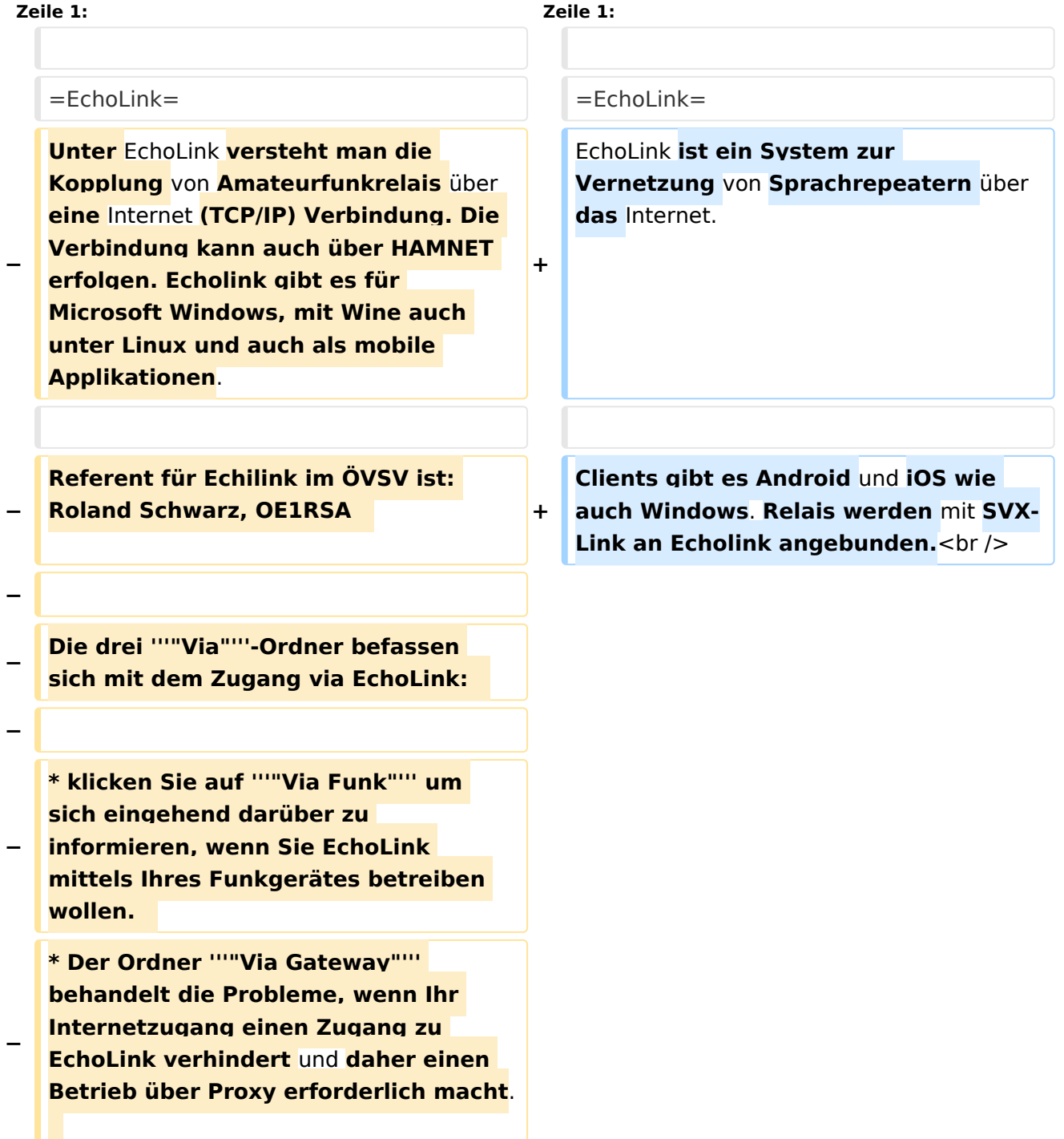

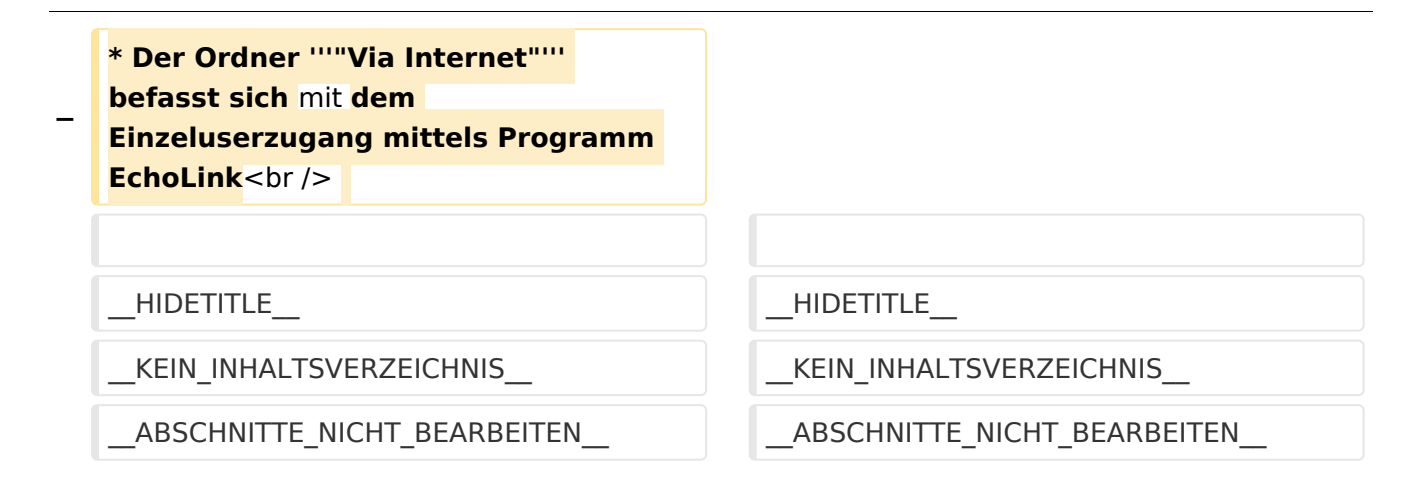

#### Aktuelle Version vom 22. September 2023, 08:19 Uhr

### **EchoLink**

EchoLink ist ein System zur Vernetzung von Sprachrepeatern über das Internet.

<span id="page-29-0"></span>[Versionsgeschichte interaktiv durchsuchen](https://wiki.oevsv.at) [VisuellWikitext](https://wiki.oevsv.at)

**[Version vom 11. März 2021, 14:55 Uhr](#page-20-0) [\(Q](#page-20-0) [uelltext anzeigen](#page-20-0))** [Oe1kbc](#page-6-0) [\(Diskussion](https://wiki.oevsv.at/w/index.php?title=Benutzer_Diskussion:Oe1kbc&action=view) | [Beiträge\)](https://wiki.oevsv.at/wiki/Spezial:Beitr%C3%A4ge/Oe1kbc) K

[Markierung:](https://wiki.oevsv.at/wiki/Spezial:Markierungen) [Visuelle Bearbeitung](https://wiki.oevsv.at/w/index.php?title=Project:VisualEditor&action=view) [← Zum vorherigen Versionsunterschied](#page-20-0)

#### **[Aktuelle Version vom 22. September](#page-20-0)  [2023, 08:19 Uhr](#page-20-0) ([Quelltext anzeigen](#page-20-0))**

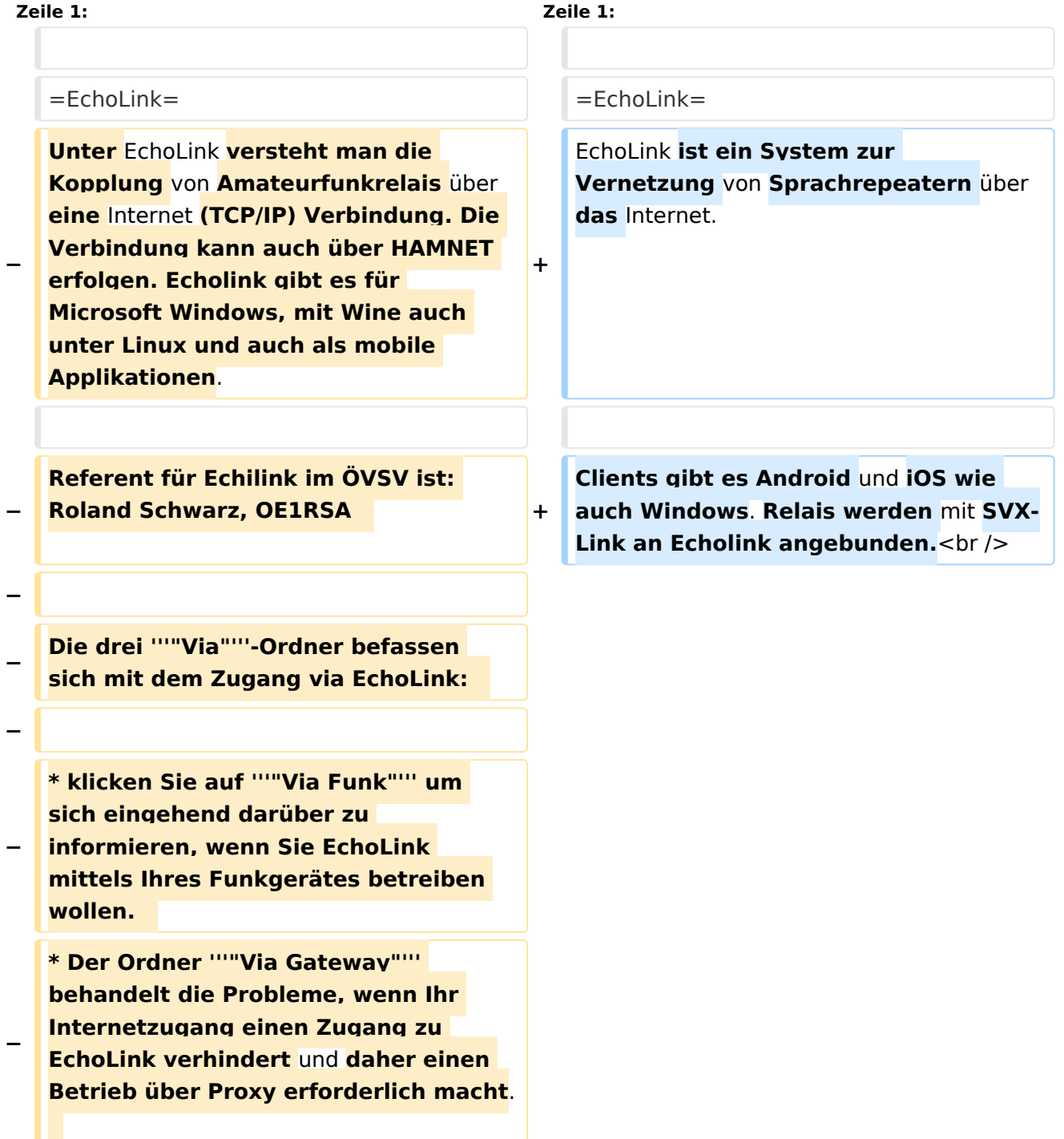

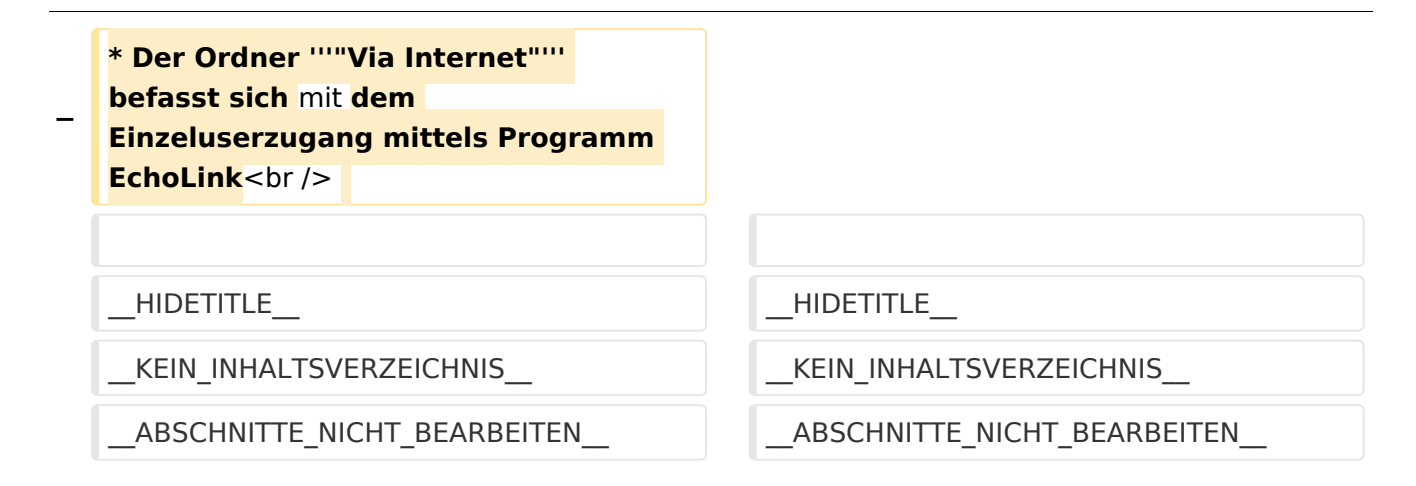

#### Aktuelle Version vom 22. September 2023, 08:19 Uhr

### **EchoLink**

EchoLink ist ein System zur Vernetzung von Sprachrepeatern über das Internet.